# WILEY

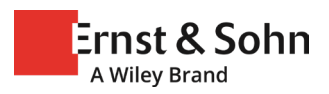

# Reference Lists to DIN ISO 690

**Guideline:** Verlag Ernst & Sohn **Version:** 17/03/2023

# Introduction

This collection of examples is intended as an aid for the *structural* arrangement of reference lists for publication in the specialist journals of Ernst & Sohn. It contains numerous templates and examples for frequently used types of reference and their most important special cases. All examples are based on the standard DIN ISO 690:2013-10, which is internationally recognised for the creation of reference lists for scientific works.

# General notes

**Citation style:** Ernst & Sohn generally uses the Vancouver Convention for citation of references in their publications. The individual sources are listed with consecutive numbering in the order of their appearance in the text.

**Author names:** The publisher prefers the shortest possible form, so first names should generally be abbreviated to their first letters (initials). In case of compound names, e.g "Hans-Georg Kempfert", use "Kempfert, H.-G." as shortcut in the citation. Several first names are separated with a space, e.g "Hans Josef Witt" will become "Witt, H. J.".

**Multiple authors:** Multiple authors should fundamentally be separated with a semi-colon, with no "and/or" in front of the last author's name. From four or more authors, the abbreviation "et al" can be used.

**Published works:** Published works are generally indicated with the supplement "[Hrsg.]" in German or "[ed.]" / "[eds.]" in English after the last names.

**Dates:** The month in dates should generally be given in the form of its name (abbreviation is permissible) in order to avoid misunderstanding by readers used to the US date format. A few examples:

- One day: 1 November 2015
- Two days: 1/2 Nov. 2015
- More than two days: 1*–*3 Nov. 2015
- Just month and year: June 2015

# Collected examples of cited references

# Books

#### **Format:**

Family name, first name (year of publication) *Title – subtitle*. Edition *(appropriate if at least 2 editions of the work are in circulation)*. Place of publication: publisher.

#### **Examples:**

- [1] Svensson, H. (2011) *Schrägkabelbrücken – 40 Jahre Erfahrung weltweit*. Berlin: Ernst & Sohn.
- [2] Moll, W.; Moll, A. (2011) *Schallschutz im Wohnungsbau – Gütekriterien, Möglichkeiten, Konstruktionen*. Berlin: Ernst & Sohn.

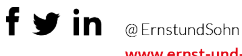

- [3] Maidl, B. et al. (2011) *Maschineller Tunnelbau im Schildvortrieb.* Berlin: Ernst & Sohn.
- [4] Jäger, W. [Hrsg.] (2014) *Mauerwerk-Kalender 2014: Bemessen, Bewehren, Befestigen*. Berlin: Ernst & Sohn.

#### E-books

If the intention is to reference the digital version of a book, then "[e-book]" should be added after the title.

#### **Format:**

Family name, first name (year of publication) *Title – subtitle* [e-book]. Edition *(appropriate if at least 2 editions of the work are in circulation)*. Place of publication: publisher.

#### **Example:**

[1] Praetorius, S.; Schößer, B. (2014) *Bentonithandbuch – Ringspaltschmierung für den Rohrvortrieb* [e-book]. Berlin: Ernst & Sohn.

#### Single chapters from a work with publisher

#### **Format:**

Family name, first name *(author of the chapter)* (Year of publication) *Title of the chapter* in: family name, first name *(name of publisher)* [Ed.] Title of the work *– subtitle of the work*. Edition. Place of publication: publisher, pages *(of the chapter)*.

#### **Example:**

- [1] Kempfert, H.-G.; Smoltczyk, U. (2001) *Pfahlwiderstände quer zur Pfahlachse und infolge Momenteinwirkung* in: Smoltczyk, U. [Hrsg.] *Grundbau-Taschenbuch – Teil 3: Gründungen*. 6*.*  Aufl. Berlin: Ernst & Sohn, pp. 378*–*453.
- [2] Bergmeister, K. et al. (2006) *Sicherheit und Gefährdungspotenziale im Industrie- und Gewerbebau* in: Bergmeister, K.; Fingerloos, F.; Wörner, J.-D. [Hrsg.] *Beton-Kalender 2006.* Berlin: Ernst & Sohn, pp. 289–354.

#### Journals and newspapers

#### Article in a journal

#### **Format:**

Family name, first name *(author of the article)* (year of publication) *Title of the article – subtitle.*  name of the magazine year, issue, pages *(of the article)*. DOI *(optional)*

#### **Example (published article):**

[1] Schäfer, M. (2015) *Zur Biegebemessung von Flachdecken in Verbundbauweise – Ergänzende Bemessungsregeln für Slim-Floor-Träger*. Stahlbau 84, H. 4, p. 231*–*238. https://doi.org/10.1002/best.201500026

#### **Example (accepted but unpublished):**

[1] Schäfer, M. (2015) *Zur Biegebemessung von Flachdecken in Verbundbauweise – Ergänzende Bemessungsregeln für Slim-Floor-Träger*. Stahlbau (accepted for publication).

#### **Example (early view – draft, still without assignment to an issue):**

[1] Schäfer, M. (2015) *Zur Biegebemessung von Flachdecken in Verbundbauweise – Ergänzende Bemessungsregeln für Slim-Floor-Träger*. Stahlbau (accepted for publication). https://doi.org/10.1002/best.201500026

#### Newspaper articles

#### **Format:**

Family name, first name *(author of article)* (year of publication) *Title of article – subtitle*. Title of the newspaper*,* dd-mm-yyyy *(date of publication)*. Number, pages *(of the article).*

#### **Example:**

Mustermann, M. (2015) *Beton geht immer*. Berliner Kurier, 13 January 2015*,* No. 13/78, p. 2.

## Conference papers

#### **Format:**

Family name, first name *(author of paper)* (year of publication) *Title of paper – subtitle*. name of the conference. Publisher, place *(of the event)*, date *(optionally date/year of the event)*. Place of publication: publisher, pages *(of the paper)*.

#### **Example (no documentation available):**

[1] Wittke, W. (2016) *Bergmännische Unterfahrung der Ehmannstraße – Juchtenkäfer über der Firste und Mineralwasser unter der Sohle*. Vortrag 2. Felsmechanik-Tag. Weinheim.

#### **Example (in-house):**

- [1] Beiche, H. (2014) *Vom Weg unter der Themse zur Durchschlagung der Alpen*. Vorträge 33. Baugrundtagung*.* DGGT [Hrsg.], Essen, pp. 87*–*96.
- [2] Becker, F. (2014) *German Mining Technology for a Global Market*. 6th International Symposium High Performance Mining. Inst. f. Mining Technology, RWTH Aachen University, pp. 236*–*252.

#### **Example (proceedings published by a publisher):**

[1] Dubach, R. (2013) *Linth-Limmern – the fascination of construction*. Anagostou; Ehrbar [eds.] *Underground - the way to the future*. Proceedings of the World Tunnel Congress, Geneva. Leiden: CRC Press, pp. 127*–*136.

#### Online sources

If references or special versions of a publication are exclusively available online, this is to be indicated by adding "[online]" at the end of the title.

For references for the Internet, there is the additional consideration that the content could change with time. Therefore a reference to such sources should also give the time of access in the citation. A few typical examples are given below:

#### Web site

#### **Format:**

Owner *(see contact page)* (year of access) *title – subtitle* [online]. Place: owner, dd.mm.yyyy *(optional: version of the site)*. URL [accessed on: dd.mm.yyyy]

#### **Example:**

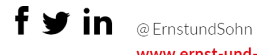

[1] Ernst & Sohn GmbH (2016) *Studentenförderung* [online]. Berlin: Ernst &. Sohn. <https://www.ernst-und-sohn.de/studentenf%C3%B6rderung> [accessed on: 13 Jan. 2016]

## Website with author

## **Format:**

Family name, first name (year of access) *Title – subtitle* [online]. Place: owner, dd.mm.yyyy *(optional: version of the site)*. URL [accessed on: dd.mm.yyyy]

## **Example:**

[1] Wanzke, N. (2016) *Industrie 4.0 – Was Ingenieur-Studenten jetzt lernen sollten* [online]. Berlin: Ernst & Sohn. [https://momentum-magazin.de/de/industrie-4-0-was-ingenieur](https://momentum-magazin.de/de/industrie-4-0-was-ingenieur-studenten-jetzt-lernen-sollten/)[studenten-jetzt-lernen-sollten/](https://momentum-magazin.de/de/industrie-4-0-was-ingenieur-studenten-jetzt-lernen-sollten/) [accessed on: 13 Jan. 2016]

# **Other**

# University documents (Bachelor theses, dissertations)

## **Format:**

Family name, first name (year of publication) *Title – subtitle* [type of university document *(bachelor thesis, dissertation)*]. University.

#### **Example:**

[1] Azzam, A. (2015) *On the Mechanical Modeling and Analysis of the Dynamical Fiber Pullout Mechanism* [Dissertation]. Technische Universität Dresden.

# University documents published by a publisher

#### **Format:**

Family name, first name (year of publication) *Title – subtitle* [type of university document *(bachelor thesis, dissertation)*]. University. Place of publication: publisher*.*

#### **Example:**

[1] Mustermann, M. (2016) *Beton geht immer* [Dissertation]. Technische Universität Berlin. Berlin: Ernst & Sohn.

# Standards and codes

*Note: for certain information sources or for works produced by a cooperation of many contributors without one author being emphasised, it is appropriate to put the title of the work in first place. One example of such a case is the citation of standards.*

#### **Format:**

Standard name (year of issue) *title of the standard – subtitle*. Date of issue *(month, year)*.

#### **Examples:**

[1] DIN ISO 690:2013-10 (2013) *Information und Dokumentation – Richtlinien für Titelangaben und Zitierung von Informationsressourcen (ISO 690:2010)*. Beuth, Berlin.

# Internal documents

#### **Format:**

Author/owner (year of publication) *title – subtitle*. Place: owner. Internal document

#### **Example:**

Ernst & Sohn GmbH (2016) *Arbeitsschutzrichtlinien*. Berlin: Ernst & Sohn. Internal document

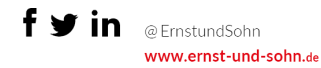

## Software

**Format:** Owner (distribution year) *Title of the program – subtitle* [software]. URL *(optional)*

#### **Example:**

Google Inc. (2015) *Google Chrome 47.0.2526.106 m* [software]. <https://www.google.de/chrome/browser/desktop/>

## Patents

#### **Format:**

Patentee (year of issue) *title*. Country code of the country of application, patent number, application date and issue date *(if available, date format with abbreviated month, dd, yyyy)*.

#### **Example:**

Petroff, M. D.; Stapelbroek, M. G. (1980) *Blocked impurity band detectors*. US Patent 4, 586,960, filed Oct. 23, 1980 and issued Feb. 4, 1986.

Mohrschladt, R.; Hildebrandt, V. (1999) *Verfahren zur Herstellung von Polyamiden aus Aminocarbonsäureverbindungen*. WO Patent 9943734 A1*,* issued 23 Febr. 1999.

# Referencing of sources in the text

Entries in the reference list are referenced with an ordinal number in square brackets. The family names of the authors can also be given. In this case the family name should be included as normal text (not italic).

- Single reference: "… see Svenson [1] …"
- Multiple, non-consecutive references: "… see [2, 3, 7] …"
- Multiple consecutive references: "… see Maidl et al. [3*–*6] …"

# Creation of reference lists in E&S style with Citavi

The reference management application *Citavi* (<https://www.citavi.com/de> ) has since August 2020 enabled the completely automatic output of reference lists in the citation style of Ernst & Sohn in *Microsoft Word*.

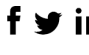

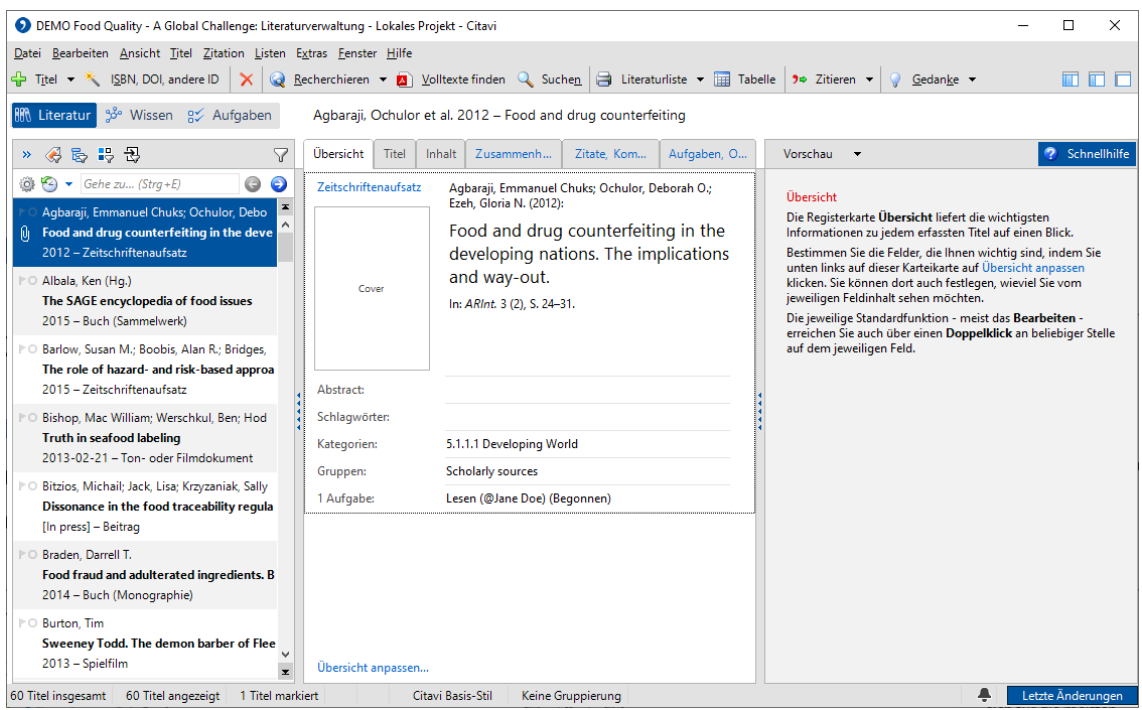

# Configuration of the citation style in Citavi (application)

In order to use the citation style, click (in Citavi) in the menu "Citation" > "Citation styles" > "Change citation style". Click on "Search for style".

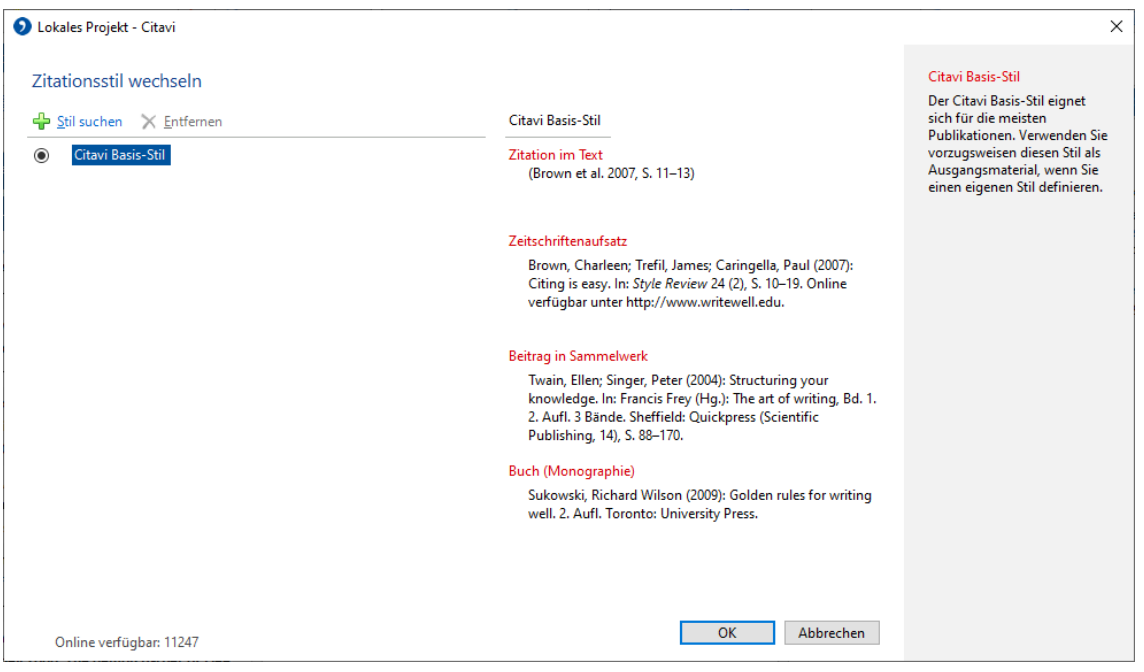

Enter "Verlag Ernst & Sohn" in the field "Name". Activate the option box in front of the style name and click on "add".

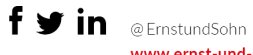

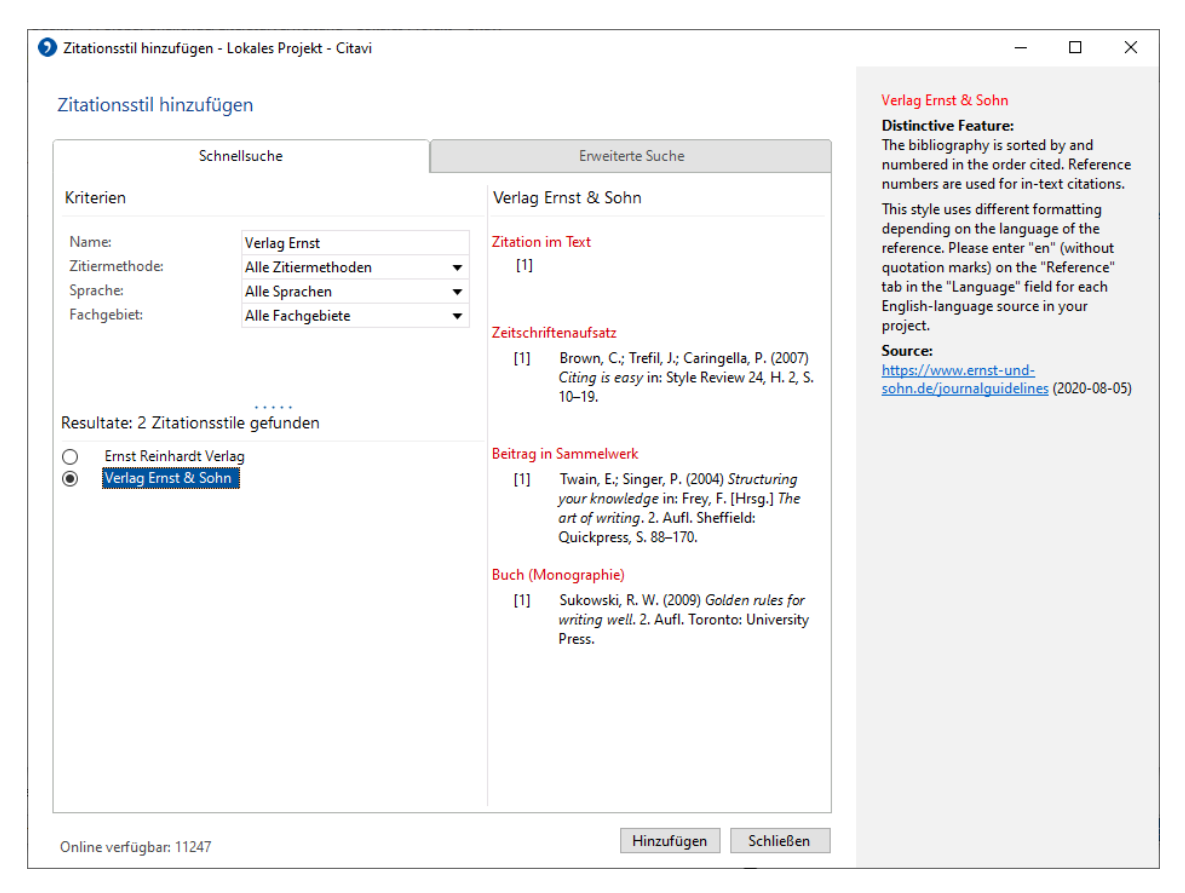

# Configuration of the citation style in the Citavi add-in for Microsoft Word

In the Word add-in, select the style in the tab "Citavi" and select your intended literature project in the task area. Then click in the menu on the selection arrow behind "Citation style" and select "Add citation style".

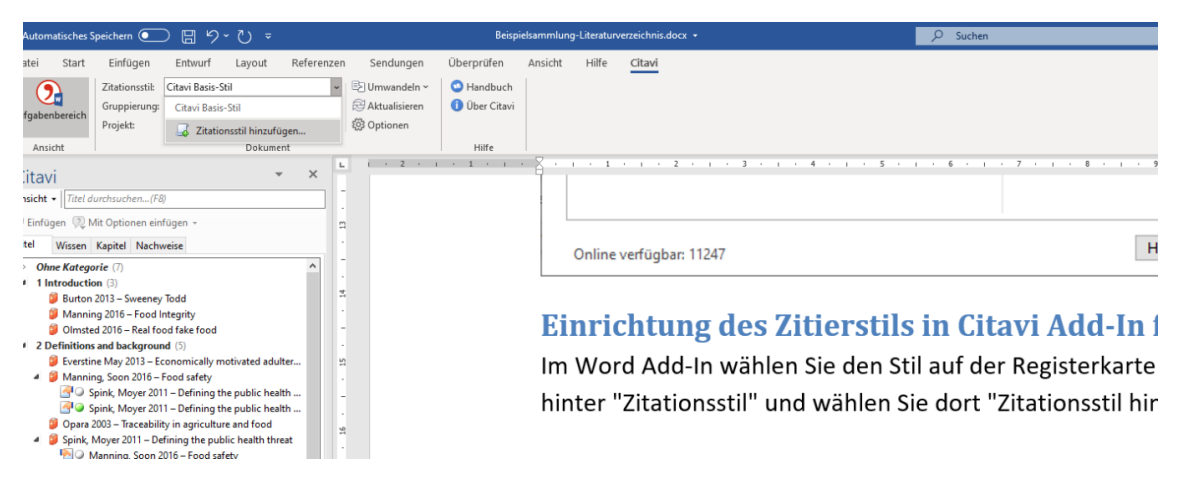

In this dialogue, enter "Verlag Ernst & Sohn" in the field "Name", activate the option box for the style names and click on "OK".

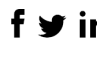

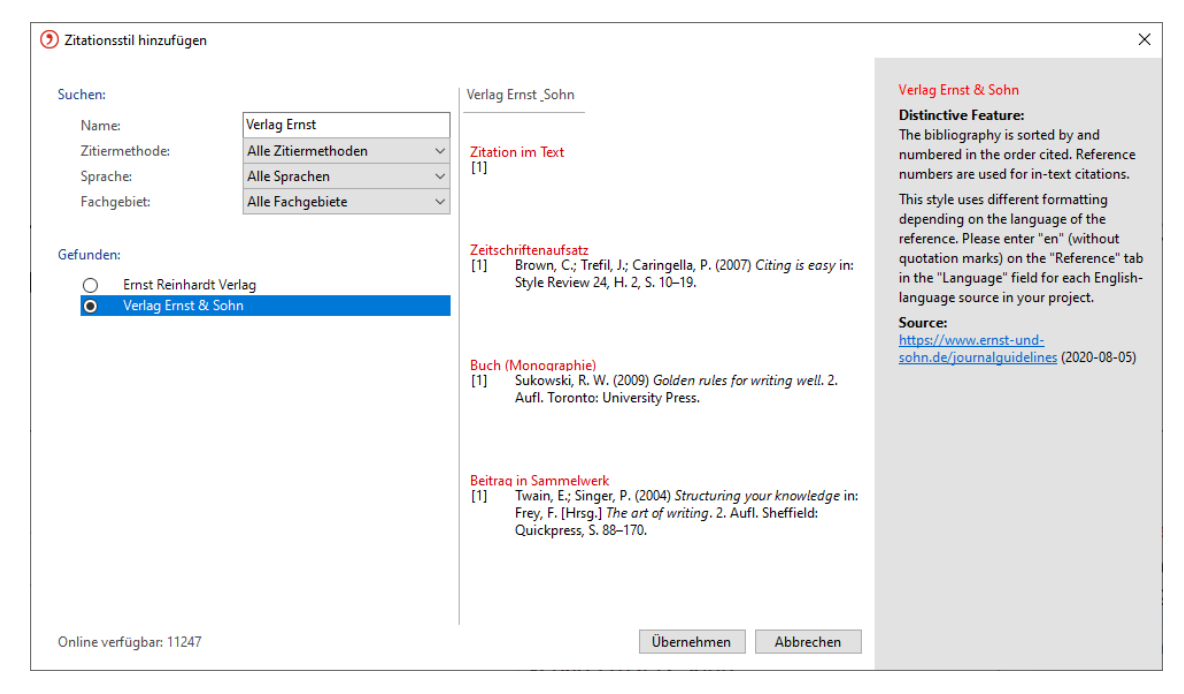

#### **Summary of changes to the template**

2022-10-22: Information on place: publisher for citations corrected (template and example). 2023-03-17: Citation of journal articles.- Name of journal not italicized (correction template). 2023-03-17: Added case studies for compound and multiple first names.

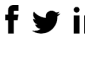